## **Windows Keyboard Shortcuts**

This lists many of the keyboard shortcuts that can be found in Windows operating systems. Keep in mind that not all of these shortcuts work in all versions of Windows or may perform a different task than listed here.

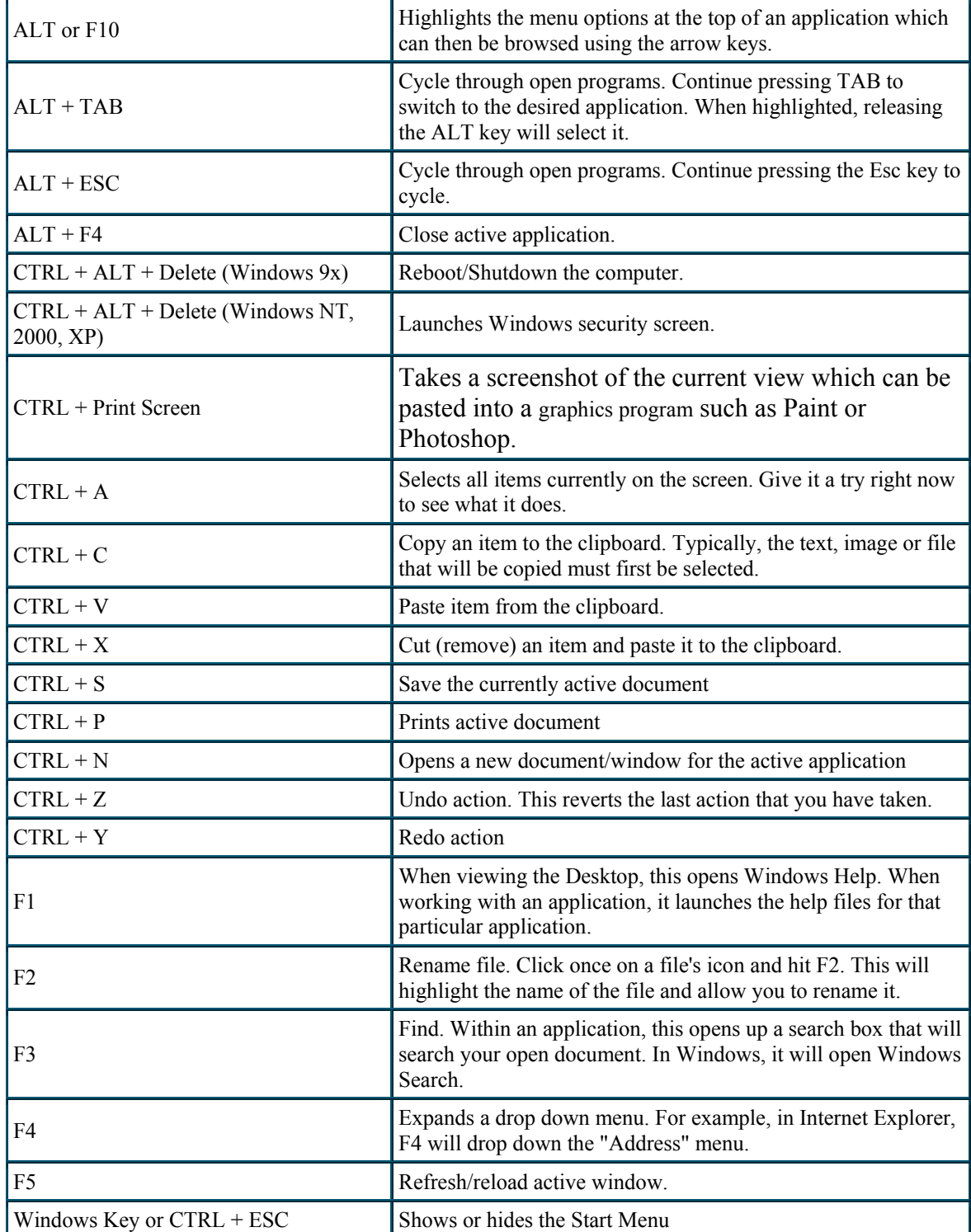

Reliable Computer Solutions 570-7706 www.reliablecomputersolutions.com

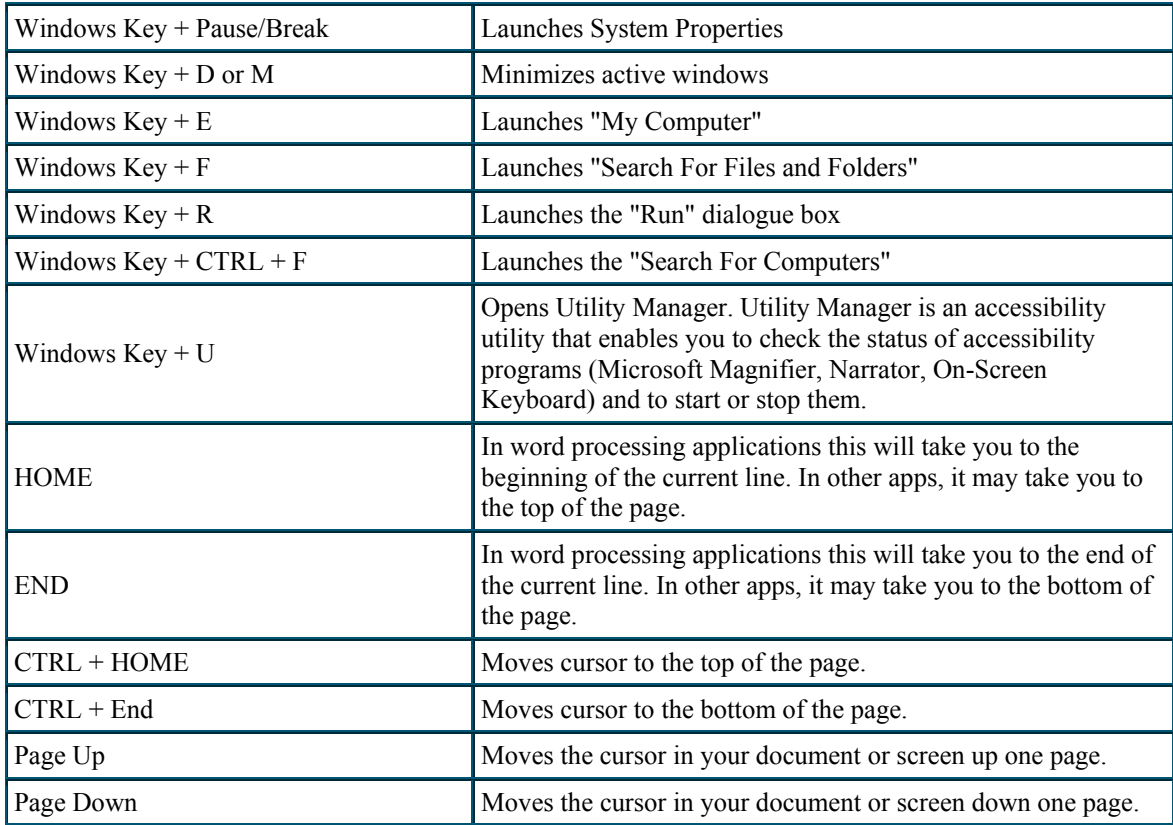

Here are some of the more odd keyboard shortcuts.

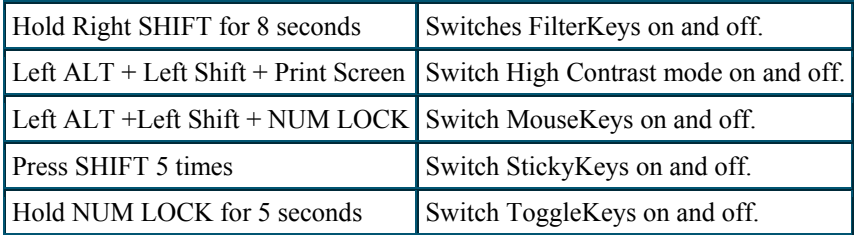